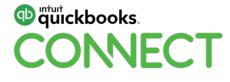

#### Sales Tax Zen Get in harmony with GST/HST

Marnie Stretch

Take a minute to connect with your neighbour

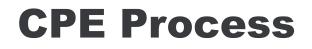

In order to receive CPE credit

- Be sure to sign in or scan your badge for this session
- You must stay in the session for the duration of the training
- This session is eligible for **1 hour of CPE**
- CPE certificates are emailed directly to you within 4 weeks of the conference date to the same email address you used to register

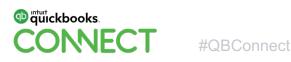

#### **About today's speaker**

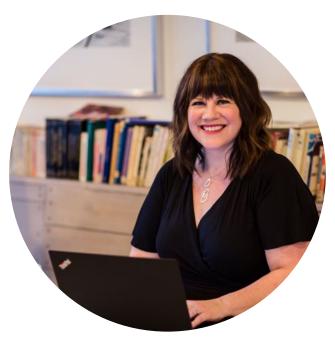

Marnie Stretch, CPB Accounting Loft

**#**QBConnect

- Certified Professional Bookkeeper, IPBC
- Member, Intuit Trainer Writer Network
- Insightful Accountant Top 100 ProAdvisor 2019
- Top Ten Influencer in the Canadian Bookkeeping
   World
- Background in media production
- I love to kayak, travel, and dance; I'm learning to speak French

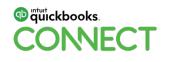

# AGENDA

- Codes are the key
- Exact steps in a filing workflow
- Troubleshooting
- Adjustments
- Correct methods to capture penalties & interest
- Special scenarios
- Q&A

|  |  |  |  |  |  | • |  |  |  |  |  |  |  |   |
|--|--|--|--|--|--|---|--|--|--|--|--|--|--|---|
|  |  |  |  |  |  |   |  |  |  |  |  |  |  |   |
|  |  |  |  |  |  |   |  |  |  |  |  |  |  |   |
|  |  |  |  |  |  |   |  |  |  |  |  |  |  | • |

# Codes are the Key

#### WHEN YOU PURCHASE

- Pick up the amount of GST/HST from the receipt.
- When there's no ITC, does it really matter if I choose Z, E, or Out of Scope?
- Which Out of Scope should I use?
- Watch for the codes used by third-party apps.

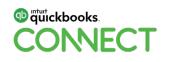

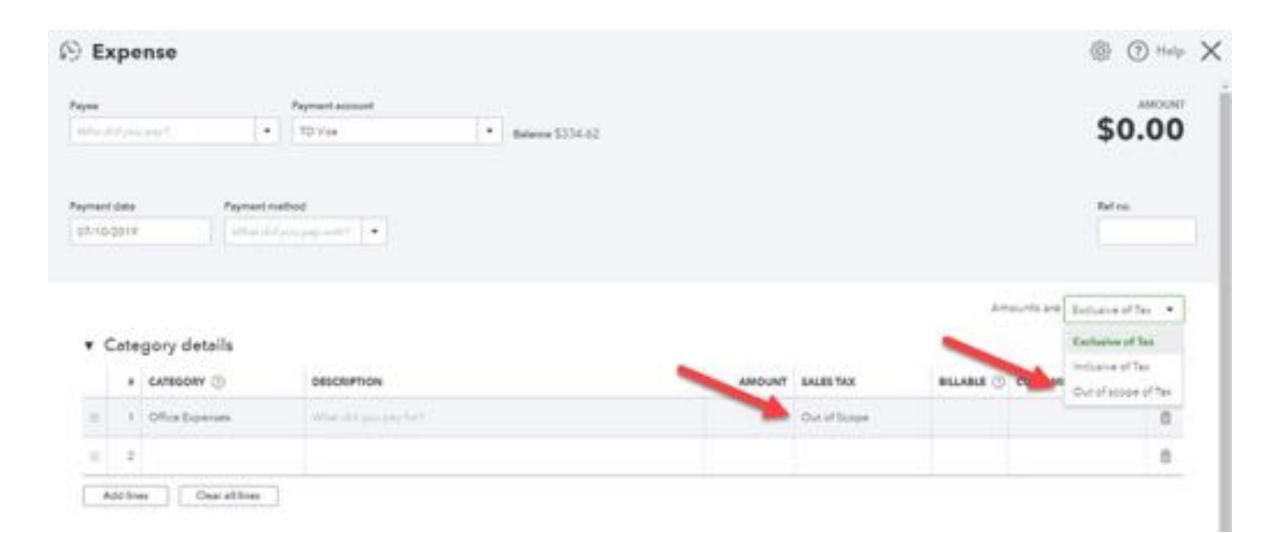

### WHEN YOU MAKE A SALE

- Charge your customer sales tax correctly.
- If I'm not charging tax, does it really matter if I choose Z, E, or Out of Scope?
- Which Out of Scope should I use?
- Watch for the codes used by third-party apps.

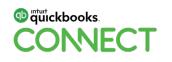

### LINE 101 CHEAT SHEET

Did you use a sales tax code that triggers sales tax? Did you choose an exempt or zero-rated sales tax code? Did you choose the out of scope sales tax code or dropdown?

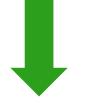

It's **included** on line 101

It's **included** on line 101

It's not included on line 101

**PRO TIP**: Use the **Taxable Sales Summary** report to get a report that shows zero-rated and exempt sales

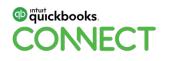

### **IMPORTANT TO KNOW**

Use caution when moving sales on/off the profit and loss to/from the balance sheet.

Changes from a filed period are brought forward to the current filing.

**#**QBConnect

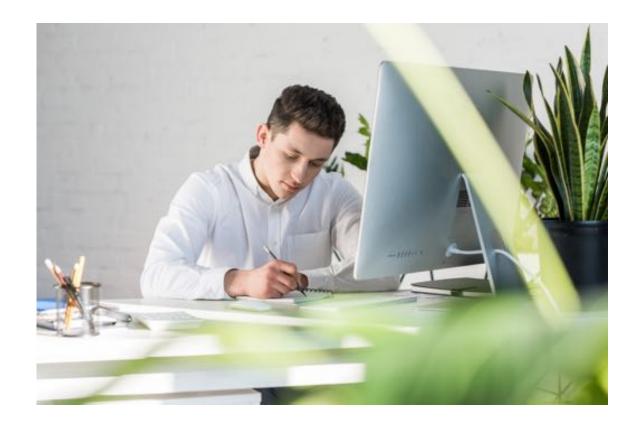

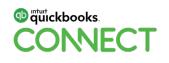

# Should interest income be reported on line 101?

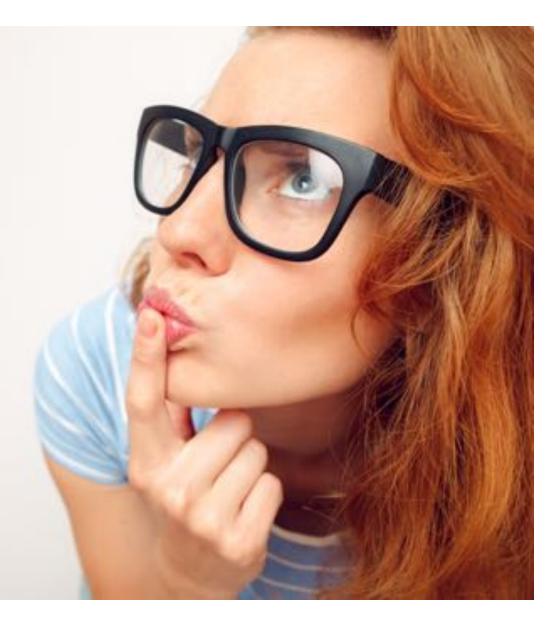

#### **KEEP THIS IN MIND**

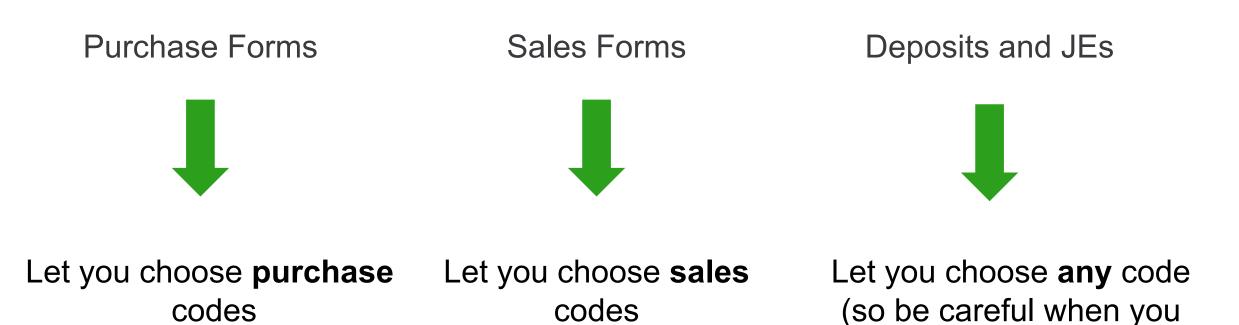

PRO TIP: Never use 'Cheque' or 'Expense' to refund a customer. Use 'Refund Receipt'

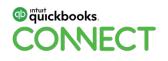

pick one)

|  |  | • • • | •• | • |  | • | • | • | • | • | • | • | • | • | • | • | • | • | • | • | • | • | • | • | • | • | • | • | • | • |
|--|--|-------|----|---|--|---|---|---|---|---|---|---|---|---|---|---|---|---|---|---|---|---|---|---|---|---|---|---|---|---|
|--|--|-------|----|---|--|---|---|---|---|---|---|---|---|---|---|---|---|---|---|---|---|---|---|---|---|---|---|---|---|---|

# Filing Workflow

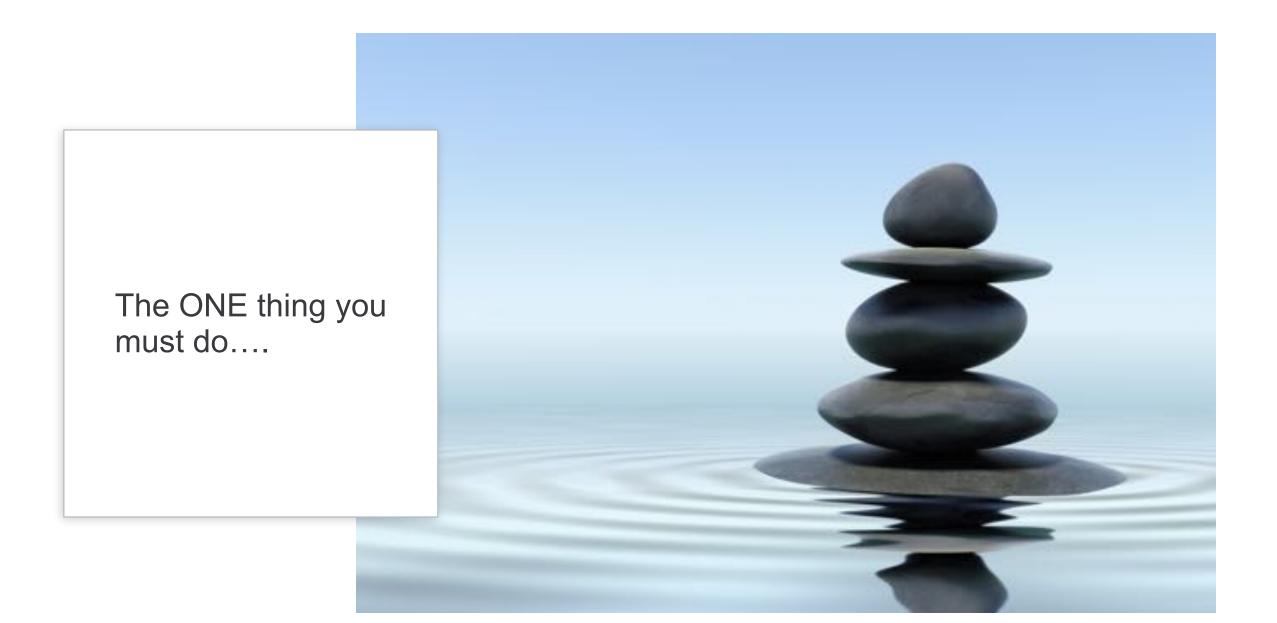

START WITH SALES TAX CODE REVIEW

- Reports > search for Profit and Loss Detail
- Click Customize
- Click Rows/Columns, click Change columns
- Remove Split and Balance (optional, but I prefer less columns when I'm doing this)
- Add Tax Code (and Tax Amount if desired)
- Click Run report
- Filter for desired dates; click Run report
- Be sure to Save customization

PRO TIP: To perform the Sales Tax Code Review on balance sheet transactions, start with a GL and filter for the desired accounts.

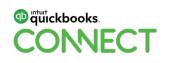

#### **PRO TIP**: Reclassify Tax Codes – Accountant Users only

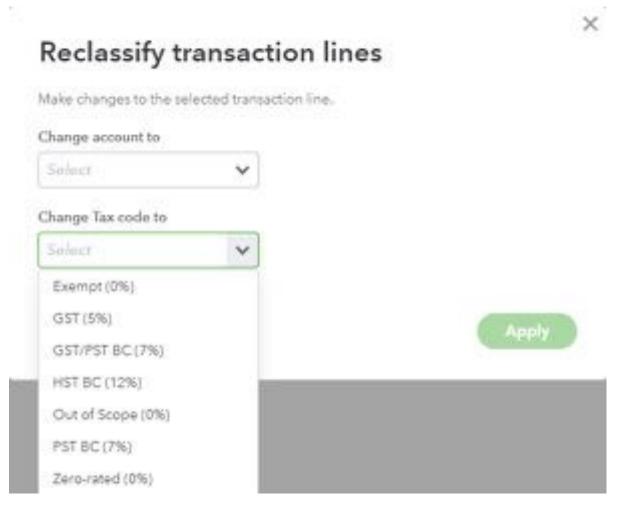

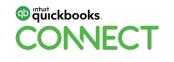

**#QBConnect** 

#### Once you're done the sales tax code review

**Balance Sheet** View reports **Prepare return Prepare return**: Looks good? drop down: run matches sales tax drop down: run print as PDF 'Mark as filed' three reports three reports centre - View summarv - You can exit - You still need to - If not. STOP - Taxable sales anytime and come file with the CRA summary - Troubleshoot - View GST/HST back - Transactions without details Make the payment - Adjust if you cannot sales tax (tip: sort by - You can't come in the sales tax find source of - View exception back to print this centre (payments type) details discrepancy can be deleted if one once you 'Mark - Profit and loss as Filed' entered incorrectly) - Here's where you

TIP: Review all reports first to ensure accuracy; once you're happy, print or save all reports as PDF!

enter adjustments

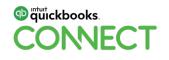

|                                                                 | Sales Tax Phyrol Tav                                                                       |               |                           |
|-----------------------------------------------------------------|--------------------------------------------------------------------------------------------|---------------|---------------------------|
| Dethoard                                                        | Sales Tax                                                                                  |               | (Manage sales tax)        |
| Banking<br>Expenses<br>Sales<br>Pojects<br>Employees<br>Reports | Canada Revenue Agency<br><b>\$468.10</b><br>Contart 1 - Decomber 31, 2018<br>Cumply: PERCO |               |                           |
| Taxen                                                           | Papersett.                                                                                 |               | (New V Reports V)         |
| Uleage                                                          | Open & filed returns 🔍 👻                                                                   |               | Transactions without sale |
| Accounting<br>By Accountant                                     | To file                                                                                    |               | Profit and less           |
|                                                                 | \$468.10<br>Group October 1 - December 31, 2019                                            | Contract Cont | Propara robum V           |
|                                                                 | Filed                                                                                      |               |                           |
|                                                                 | \$172.05 July 1 - Sectember 30, 2019                                                       | 0 0 0         | Vire warmen V             |

| Dashboard                                | Sales Tax                                                                                 |               | (Manage sales tax) |
|------------------------------------------|-------------------------------------------------------------------------------------------|---------------|--------------------|
| Banking<br>Expenses<br>Saleo<br>Projecta | Canada Revenue Agency<br><b>\$468.10</b><br>Condex 1 - December 21, 2018<br>COMPLET PERCO |               |                    |
| Employees<br>Reports<br>Taxes            | Plloge Teprorite                                                                          |               | New v Reports v    |
| Wiesge<br>Accounting<br>Vy Accountent    | Open & fied returns 🗸                                                                     |               |                    |
|                                          | \$468.10 October 1 - December 31, 2019                                                    | Contract Cont | Propara rotum V    |
|                                          |                                                                                           |               | View GS1/HS7       |

| PROMENT TO              | PAIMENT FROM | PAORMENT DATE               | TOTAL PAYMENT   |
|-------------------------|--------------|-----------------------------|-----------------|
| Canada Revenue Agency   | 10 Overlag + | 11/30/2019                  | \$0.00          |
| Outstanding tax payment | 5            |                             |                 |
| REMARKING BALANCE       | PENG AROUNT  | TUNO 70100                  | 84/94DV3369C947 |
| \$172.05                | \$172.06     | July 5 - September 30, 2019 | 122.05          |
| \$232.05                | \$210.06     | April 1 - June 50, 3014     |                 |
| \$147.05                | \$147.08     | January 1 - March 31, 2018  |                 |

| Tax fillings total<br>maining balance | 96.00<br>96.00                   |
|---------------------------------------|----------------------------------|
| al payment                            | \$0.00                           |
|                                       | enaining balance<br>stal payment |

Think of the *GST/HST* Payable account as **GST/HST** Collected on Sales and Paid on Purchases.

Think of the GST/HST Suspense account as returns you've filed but haven't yet paid (or been refunded for).

Tatal Current Assets

**Total Current LightTrian** 

When you file a return, the amount you owe (or amount you're owed) is moved from the GST/HST Payable to GST/HST Suspense.

When you pay it (or get a refund) the GST/HST Suspense account should go back to zero.

\$203,134.66

\$203,134.6/

470.60

941.18

\$12,085.43

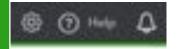

Banking Expenses

Accountant

Overview.

Dashboard

Sales.

Projects

Employees

 List/Tries and Esuits - Linkoltina · Current Lieblines 10,006,00 Customer Design CUIT-HELT Payalola OLD HET Suggester 1.061.67 4 Pairot Labities

id-brita

|  |  | • • • | •• | • |  | • | • | • | • | • | • | • | • | • | • | • | • | • | • | • | • | • | • | • | • | • | • | • | • | • |
|--|--|-------|----|---|--|---|---|---|---|---|---|---|---|---|---|---|---|---|---|---|---|---|---|---|---|---|---|---|---|---|
|--|--|-------|----|---|--|---|---|---|---|---|---|---|---|---|---|---|---|---|---|---|---|---|---|---|---|---|---|---|---|---|

# Troubleshooting

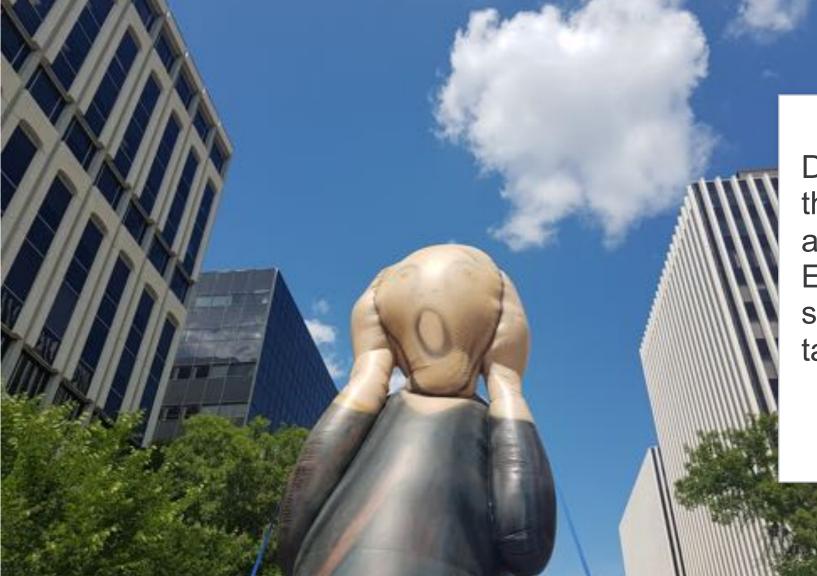

Did you post directly to the GST/HST Payable account on a Journal Entry without assigning something in the sales tax column?

| at a<br>30/3 | 44<br>217 |                   |        | Journal no.<br>272 |             | La Adjusting Journ | al Eostey?                  |
|--------------|-----------|-------------------|--------|--------------------|-------------|--------------------|-----------------------------|
| 1            | ,         | ACCOUNT           | DEBITS | CREDITS            | DESCRIPTION | NAME               | SALES TAX                   |
| 9            | 1         | GETAIST Payable + | 29.00  |                    |             |                    | and the state of the        |
| 1            | . 2       |                   |        |                    |             |                    | G\$T/H\$T (10) 2R - Une 106 |
|              | 1         |                   |        |                    |             |                    | GST/HST 2R - Line 193       |
|              | 4         |                   |        |                    |             |                    | GST((TC) - Line 106         |
|              | -         |                   |        |                    |             |                    | OST - Line 103              |
|              | 1         |                   |        |                    |             |                    | Adjustment - Line 104       |
|              | 6         |                   |        |                    |             |                    | Adjustment - Une 107        |
|              | 7         |                   |        |                    |             |                    | Adjustment - Line 111       |
|              | -         |                   |        |                    |             |                    | Adjustment - Line 205       |
|              |           |                   |        |                    |             |                    | Adjustment - Line 405       |

# JOURNAL ENTRIES CAN BE TRICKY

**PRO TIP**: Choose something in sales tax column to have it show up on the sales tax return

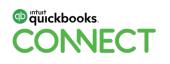

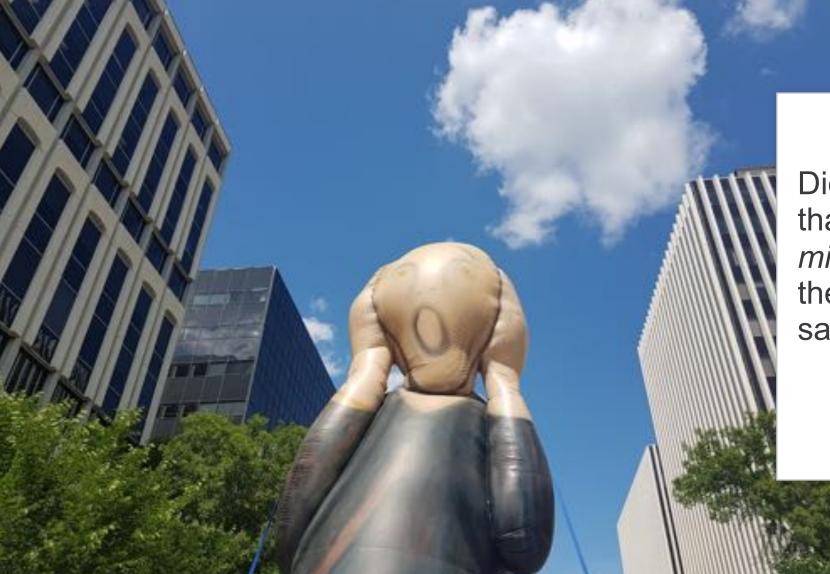

Did you undo a filing that had exceptions? It *might* have 'dropped' the exceptions from the sales tax centre.

#### **MORE TROUBLESHOOTING TIPS**

# Investigate the GST/HST Payable Account

**#**QBConnect

Investigate the Audit Trail Review previous exception reports

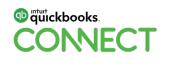

| • |   | • | • | • | • | • | • | • | • | • | • | • | • | • | • | • | • | • | • | • | • | • | • | • | • | • | • |   |
|---|---|---|---|---|---|---|---|---|---|---|---|---|---|---|---|---|---|---|---|---|---|---|---|---|---|---|---|---|
| • | • | • | • | • | • | • | • | • | • | • | • | • | • | • | • | • | • | • | • | • | • | • | • | • | • | • | • | • |

# Adjustments

### WHEN TO USE

- Balance sheet doesn't match sales tax centre
- Actual CRA filing doesn't match sales tax centre
- Provinces that have PST commissions

**#QBConnect** 

TIP: 'Adjust' will post to the GST/HST Payable account and another account of your choosing

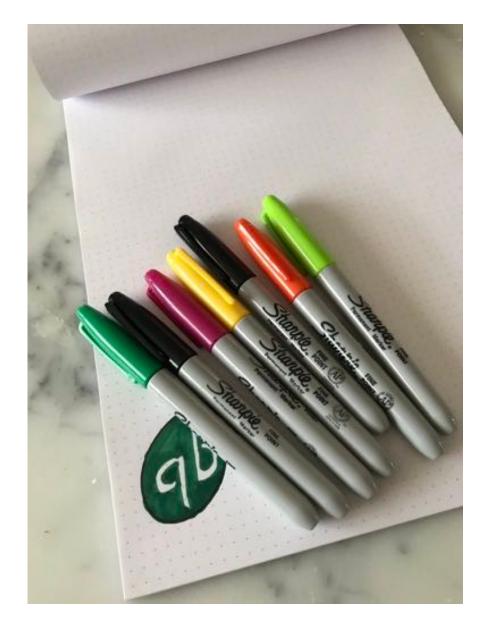

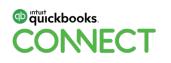

| 1000                                                    | 90an dare<br>10/01/2019 | End date<br>(2/3//2019 | Filling date<br>11-30-3918 |             |            | \$46         | 8.10                           |
|---------------------------------------------------------|-------------------------|------------------------|----------------------------|-------------|------------|--------------|--------------------------------|
|                                                         |                         |                        |                            |             |            |              | ow to file a set               |
| Goods and S                                             | Services /              | Harmonized             | Sales Tax Retu             | rn          |            |              | GST62                          |
| Canada Revenue Ag                                       | ency                    |                        |                            |             |            |              |                                |
| ght it Op Hic (Business accou<br>5/01/2014 - 12/31/2014 | et#)                    |                        |                            |             |            | Pingda       | Accrual basis<br>e: (1:20/2019 |
|                                                         |                         |                        |                            | Amount      | Exceptions | Tetal amount |                                |
| lates and other revenue                                 |                         |                        | Line 101                   | \$19,444.00 | \$0.00     | \$19,444.00  |                                |
| 07/HG7 collected or collect                             | 5%e                     |                        |                            | \$972.20    | \$0.00     | \$972.20     | Adust                          |
| Guimers (Sales)                                         |                         |                        |                            | 38.00       | 10.00      | \$0.00       | Adjust                         |
| and edjustmen                                           | ts for period           |                        | Line 105                   |             |            | \$972.20     |                                |
|                                                         |                         |                        |                            | \$801.00    | \$3.50     | 5504.10      | Adust                          |
| gut tas credits (IFCs)                                  |                         |                        |                            |             | \$0.00     | 50.00        | Adult                          |
|                                                         |                         |                        |                            | 38.00       | a          |              |                                |
| (ustments (Aurthasies)                                  |                         |                        |                            | 34.00       | ayour .    | \$\$04.10    |                                |
| ldjustments (Airshases)<br>Iosal ITCs and adjustments   |                         |                        | Line 108                   | 38.00       |            |              |                                |

×

|  |  |  |  |  |  | • |  |  |  |  |  |  |  |   |
|--|--|--|--|--|--|---|--|--|--|--|--|--|--|---|
|  |  |  |  |  |  |   |  |  |  |  |  |  |  |   |
|  |  |  |  |  |  |   |  |  |  |  |  |  |  |   |
|  |  |  |  |  |  |   |  |  |  |  |  |  |  | • |

# Penalties & Interest

#### **Changes expected soon! In the meantime...**

#### **OPTION ONE**

When recording payment in sales tax centre, enter amount due. Do **not** include penalties & interest. Make payment from a *Clearing* account.

Create an EXPENSE using the *Clearing* account to enter the penalties & interest.

**#QBConnect** 

In the Bank Feed, you can accept the amount of the payment as a transfer from the Bank account to the *Clearing* account.

#### **OPTION TWO**

Remit separately from filing!

Enter as bill; pay bill

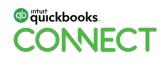

|  |  | • • • | •• | • |  | • | • | • | • | • | • | • | • | • | • | • | • | • | • | • | • | • | • | • | • | • | • | • | • | • |
|--|--|-------|----|---|--|---|---|---|---|---|---|---|---|---|---|---|---|---|---|---|---|---|---|---|---|---|---|---|---|---|
|--|--|-------|----|---|--|---|---|---|---|---|---|---|---|---|---|---|---|---|---|---|---|---|---|---|---|---|---|---|---|---|

# Special scenarios

### **Custom Rates**

- Meals: https://bit.ly/2FMAFVS
- Charities GST on Sales: http://bit.ly/2Dmr9ZH
- Charities PSB Rebate: https://bit.ly/309Xnz7

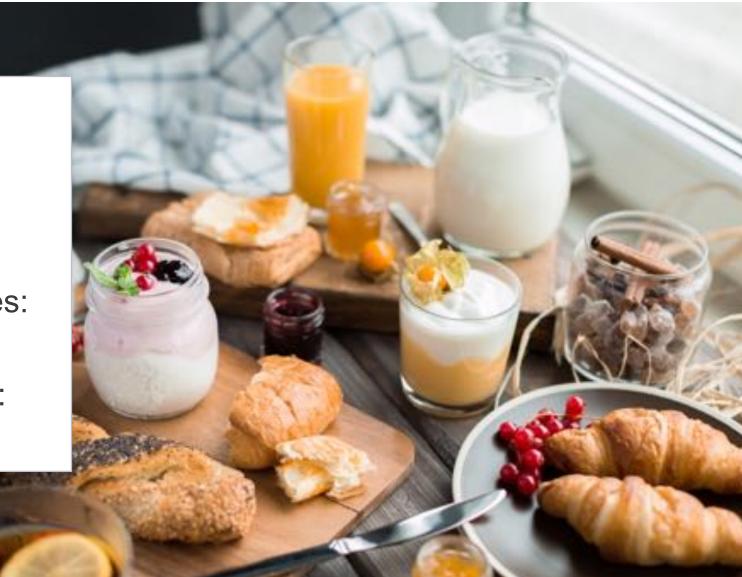

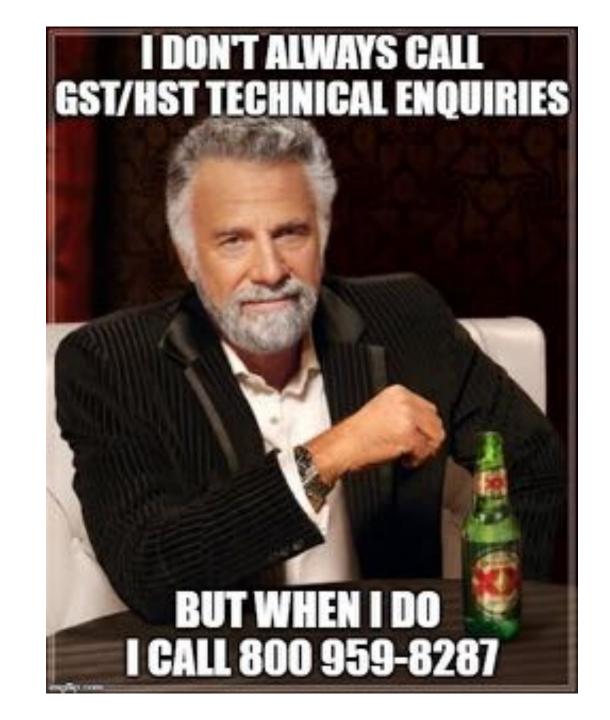

| • | • |
|---|---|
| • | • |
| • | • |
| • | • |
| • | • |
| • | • |
| • | • |
| • | • |
| • | • |
| • | • |
| • | • |
| • | • |
| • | • |
| • | • |
| • | • |
| • | • |
| • | • |
|   |   |
| • | • |
| • | • |
| • | • |
| • | • |
| • | • |
| • | • |
| • | • |
| • | • |
| • | • |
| • | • |
| • | • |
|   | Ρ |

# Questions?

#### Rate this Session on the QuickBooks Connect Mobile App

2

Salact Survay

Provide feedback to help us design content for future events

2 Salast Section Title

1. Select **Sessions** 

| al AT&T. LTE 6:48 PM                           | ● <b>1</b> 78% ■●<br>三                           |
|------------------------------------------------|--------------------------------------------------|
| QuickBooks Connect San Jose                    | November 6                                       |
| MY EVENT                                       | Nov 06, 7:30 AN<br>Braindates                    |
| ✓ My Sessions                                  | Nov 06, 7:30 AM<br>Registration, E               |
| My Favorites Notifications                     | Nov 06, 8:00 AM<br>Heetup: Busin<br>Facebook Gro |
|                                                | Accountant K                                     |
| Braindate                                      | Nov 06, 10:00 A<br>Exploration &                 |
| Agenda at a glance                             | HI About Job                                     |
| <ul> <li>Sessions</li> <li>Sponsors</li> </ul> | How 06, 10:30 A<br>Apps and Aut                  |
| Activity Stream                                | Nov 06, 10:30 A<br>Ecommerce A<br>to Know to Pu  |
| Speakers<br>Social                             | Nov 06, 10:30 A                                  |
| Maps                                           |                                                  |

| ati AT&  | T LTE 6:49 PM                                              | @ 🕈 76% 🔳          | atti AT&T   | t lte           | 6:50 PM                                   | @ <b>1</b>       | 76%    |
|----------|------------------------------------------------------------|--------------------|-------------|-----------------|-------------------------------------------|------------------|--------|
| Ξ        | Sessions                                                   | Q                  | ~           | Combating Y     | our Chronic Cas                           | h Flow Cri       | Ĵ      |
| Nove     | mber 6 7 8                                                 |                    |             | Info            |                                           |                  |        |
| Ŀ        | Small Group Discussion: Socia                              | al Media Strategy  |             |                 | I tangible strategie<br>once and for all. | es you can use   | to fix |
| ~        | Nov 07, 9:00 AM - 10:00 AM PDT                             |                    | Island A    | And an and Anna | ne managing sma                           | II husiaaa faa   |        |
| $(\pm)$  | 10 Things The Most Successfu<br>Be Doing In 2020           | l Bookkeepers Will | ideal A     | Audience: Anyo  | ne managing sma                           | li Dusiness fina | ances  |
|          | Nov 07, 9:00 AM - 10:00 AM PDT                             |                    | BEST FO     | DR              |                                           |                  |        |
| $\oplus$ | Becoming an Apps Master: Co<br>Right Way to the QuickBooks |                    | Busin       | ess Owners/S    | elf                                       |                  |        |
|          | Nov 07, 9:00 AM - 10:00 AM PDT                             |                    | LEVEL       |                 |                                           |                  |        |
| $\oplus$ | Building the People Firm in th                             | e Digital World    | Begir       | nning           |                                           |                  |        |
| ~        | Nov 07, 9:00 AM - 10:00 AM PDT                             |                    |             | opiec           |                                           |                  |        |
| $(\pm)$  | Combating Your Chronic Cash                                | Flow Crisis        | CATEGO      | ORIES           |                                           |                  |        |
|          | Nov 07, 9:00 AM - 10:00 AM PDT                             |                    | Financ      | cial Health     |                                           |                  |        |
| ( + )    | Creating Businesses that Real                              | y MATTER           | 1121101-040 | 223             |                                           |                  |        |
|          | (and, Grow!)                                               | *                  | SURVEY      | rs              |                                           |                  |        |
| ~        | Nov 07, 9:00 AM - 10:00 AM PDT                             |                    | -           | Survey          |                                           |                  |        |
| $\oplus$ | Day in the Life of a QuickBool                             | ks Live Bookkeeper |             | Share your t    | thoughts.                                 |                  |        |
| ~        | Nov 07, 9:00 AM - 10:00 AM PDT                             |                    | NOTES       |                 |                                           |                  |        |
| $\oplus$ | Full-Time or Contract: Hiring f                            | or Success         | Enter y     | your personal n | otes here                                 |                  |        |
|          | Nov 07, 9:00 AM - 10:00 AM PDT                             |                    |             |                 |                                           |                  |        |
| $\oplus$ | Profit, Pricing & Purpose: The<br>Dollar Trifacta          | Million            |             |                 |                                           |                  |        |
|          |                                                            | Filter             |             |                 | Email Notes                               |                  |        |

#### 3. Add Ratings

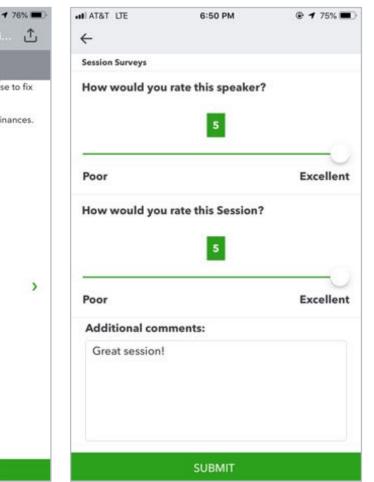

### **Material Download**

- 1. Find the session on the agenda
- 2. Select + for more information
- 3. Download PDF of slides and/or supplemental material

https://can.quickbooksconnect.com/agenda/

| December 9<br>Accountant Day                                          | December 10 December 11                                                                                                    | 🖶 Print Agenda |
|-----------------------------------------------------------------------|----------------------------------------------------------------------------------------------------|----------------|
| how to hire and built<br>health and more. Co<br>learning. More inform | sions to learn strategies to grow your business,<br>d an ideal culture, tips to improve your financial<br>nnect with peers and experts for one-on-one<br>nation coming soon.                                                                                                    |                |
| Search for sessions                                                   | Culture) (Life & Business Skills) (Technology Training) (Business Growth) (Advisory) (Financial H                                                                                                    | Expand all     |
| 7.30-7.00 am                                                          | Registration, Breakfast & Exploration                                                                                                    |                |
| 8:00-8:45 em                                                          | Meetup: New to Networking                                                                                                    |                |
| 9.00-10.00 em                                                         | Morning Keynote                                                                                                    |                |
| 70:00-11:00 am                                                        | Exploration & Connection                                                                                                    |                |
| 10:15-11:00 am                                                        | Meetup: Women in the Workforce                                                                                                    |                |
| 11:00 am-12:00 pm                                                     | Breakout Sessions                                                                                                    |                |
|                                                                       | Creating Your Small Business Culture<br>Many solicipitmeurs and small business meners keel like they don't have time to work on their<br>company outpute (or that they even should), listbad, they spend most of their days working in<br>business rather than 'bon' their businesis. In this sestion, you will receive too on how to reduce<br>mess, improve productivity, and instrument your personal fulfilment all through the nurturing of<br>your creek your clients, your fails, AND yourself! |                |
|                                                                       | Ideal Audience: Builmess owners looking to enhance their culture.                                                                                                    |                |
|                                                                       | Best far: Business Owners/Self Employed<br>Speakers: Tenia Madarata<br>Uszetise: Rocen 201 CDIF<br>Track: Organizational Culture<br>CPD Hours: 1<br>Level: Introduction.                                                                                                    |                |
|                                                                       | Understanding Personalities for Better Communication                                                                                                    |                |
|                                                                       |                                                                                                    |                |

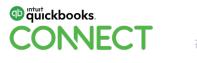

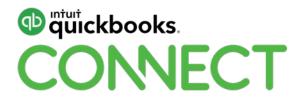

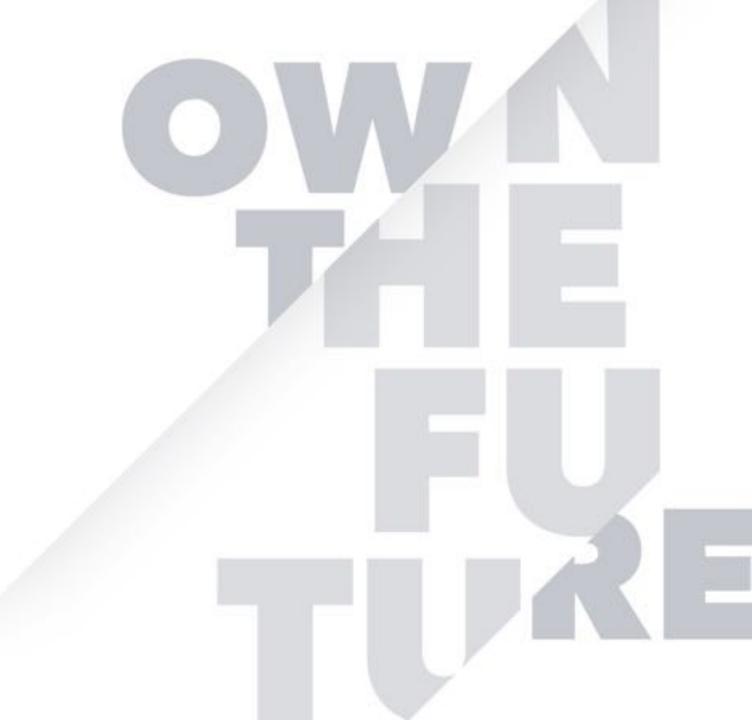